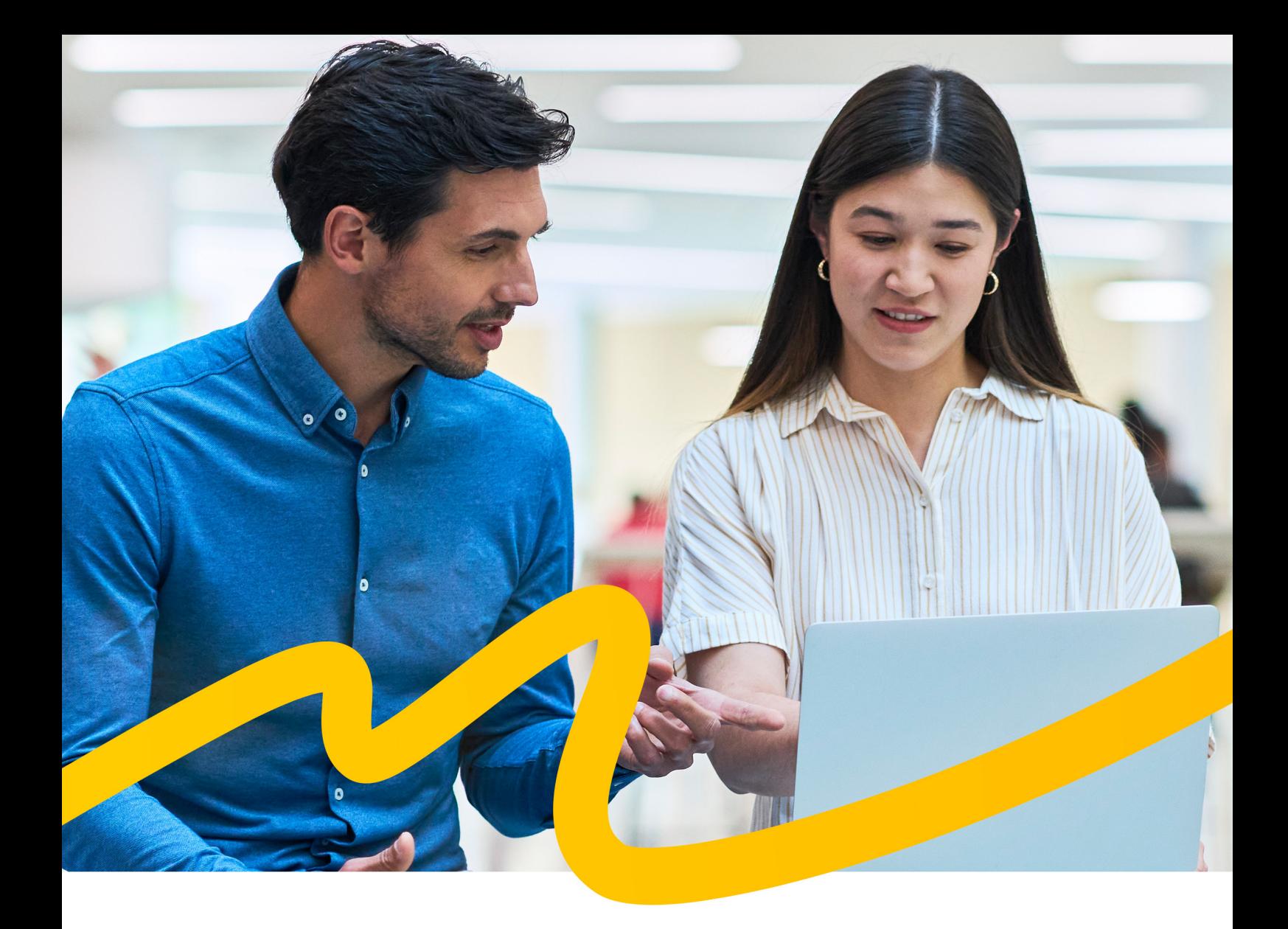

## Enterprise Imaging Teach and Research

Play your role in advancing healthcare education and research

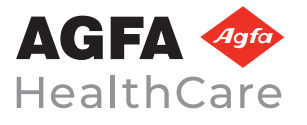

**That's life in flow.**

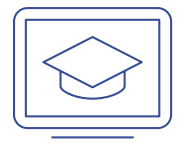

By turning clinical radiology studies into anonymized teaching and research files, you share your expertise and experience to empower the advancement of patient care.

Enterprise Imaging Teach and Research makes it easy to create, curate, share and manage your reference exams. You play your role in ensuring diagnostic precision and quality across your enterprise, and facilitating research that expands the frontiers of medical knowledge.

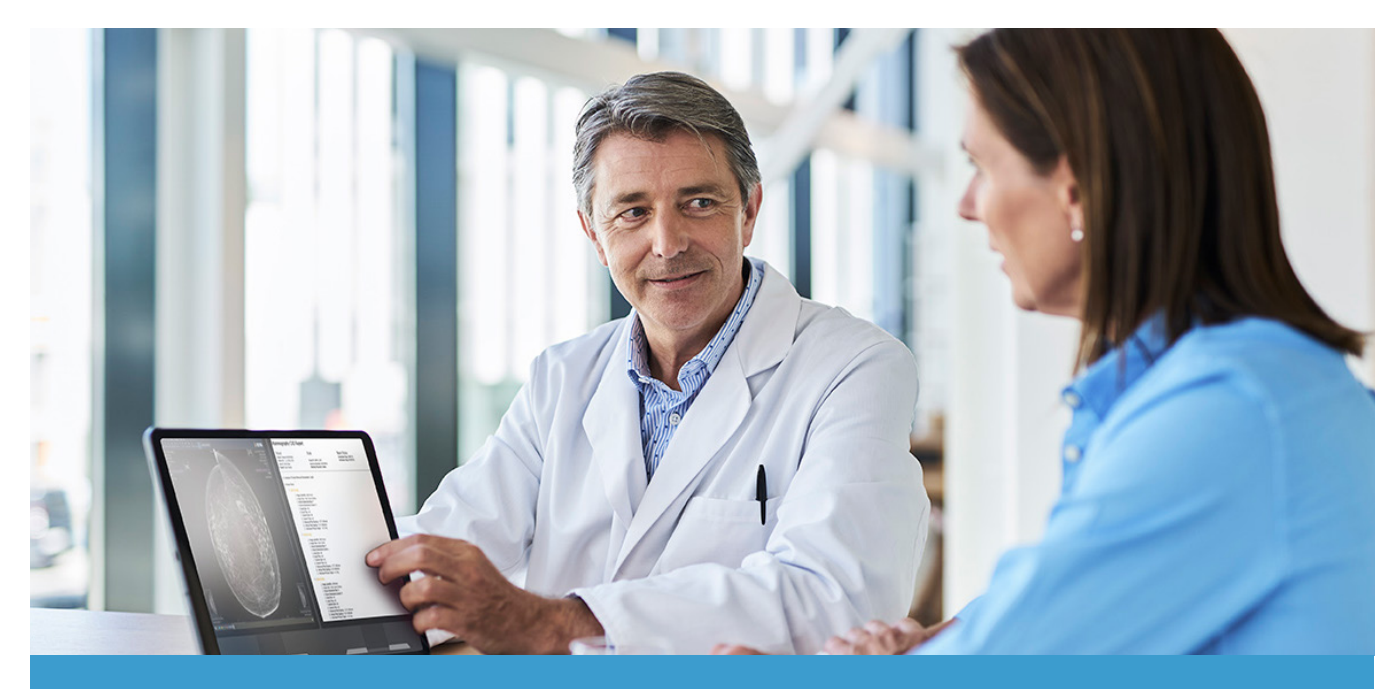

### **With AGFA HealthCare Enterprise Imaging Teach and Research, you can:**

- Create, view and manage teaching and research files intuitively
- **Flexibly configure your workflow,** for a seamless experience
- Granularly define who can access, create or edit which teaching files
- Anonymize patient data, even if it is burnt into the image
- Anonymize and send multiple files in one go
- Retain the study metadata of your choice, thanks to customizable anonymization logic
- Send the anonymized cases to an external DICOM system, export them to a central folder in **DICOM**, **JPEG**, **BMP** or **PNG** format, or download them to your local disk
- Go back to the original study, allowing you to review the longitudinal patient imaging record

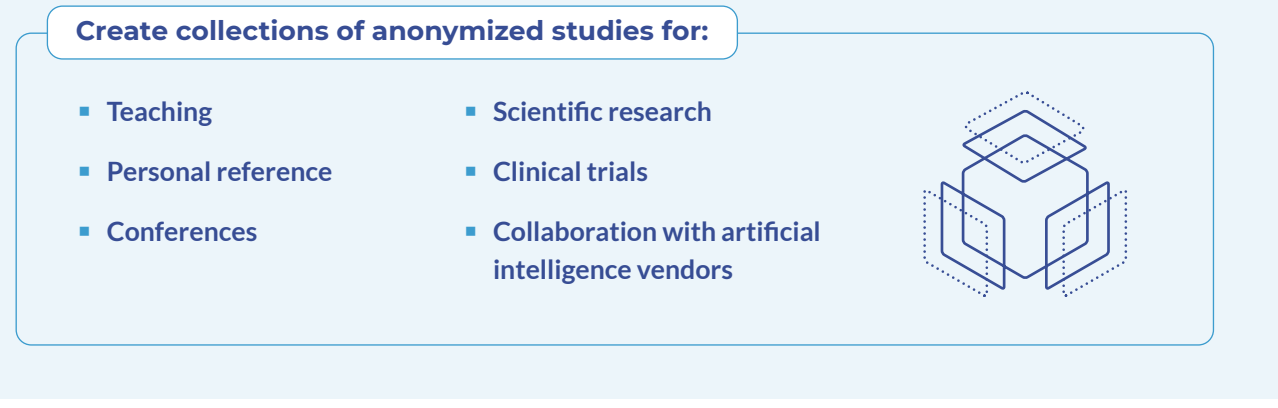

### **TEACHING FILES**

By creating teaching files based on real-life exams, you provide an opportunity for medical students, residents and others, to develop and refine their diagnostic skills. Additionally, you can share teaching files easily with colleagues, or use them for your research projects.

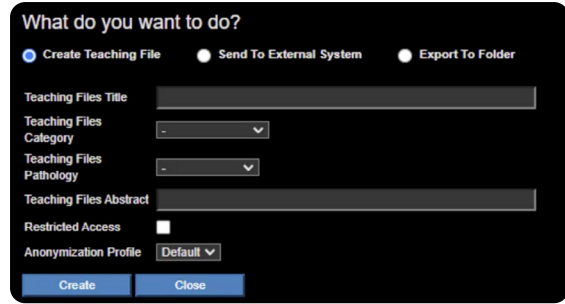

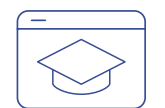

### **Intuitive, configurable teaching case creation**

With Enterprise Imaging Teach and Research, you can create multiple teaching files for each study. You choose what information you want to include with each anonymized teaching file. You can add keywords, categories, an abstract, and more. No time? Just save the anonymized file with the title you want – and it's ready to go! You can always retrieve the case later to add more information, if you wish. It's adaptable to your needs, to keep your workday flowing.

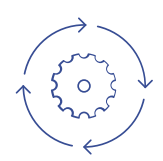

### **Flexible, responsive anonymization**

Increase the value of your educational cases by defining which fields to anonymize. Do you want to highlight that this is a pediatric or geriatric case? Leave in the birthdate. Is this one in a series of exams for a cancer patient? Leave the data that shows the order in which the exams were carried out. By curating the information, you add valuable context to your teaching cases.

Demographics contained within the images (which is often seen in ultrasound images) can easily be removed. Depending on the type of scanner that was used, Enterprise Imaging Teach and Research automatically determines the location of patient demographics within the image, blurring or replacing it with black pixels to ensure comprehensive exam anonymisation.

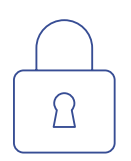

### **Secure re-identification of original files**

While anonymization protects the patient's personal information, Enterprise Imaging Teach and Research enables you (and other authorized people) to safely go back to the original file. You can follow up on the patient, compare the study to later exams, review the diagnosis, etc.

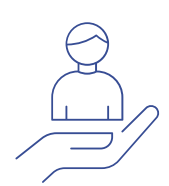

### **Easily searchable**

Teaching files are accessible directly within your AGFA HealthCare Enterprise Imaging workflow, facilitating easy and streamlined access to the files you need. You can search using parameters such as pathology, category, modality and more; or simply select a label that you have assigned to your teaching file. By saving your frequent queries as a favourite search, you can find your teaching cases with one click.

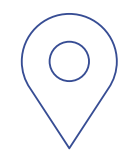

### **Access the teaching files from anywhere**

Whether teaching in a classroom or speaking at a conference, you need to be able to pull up your anonymized cases, away from your workstation. Enterprise Imaging Teach and Research lets you quickly and easily export files to a central folder, then save it on a USB stick or laptop, so you can access it wherever you are.

### **HEALTHCARE RESEARCH**

With Enterprise Imaging Teach and Research, you can support ongoing healthcare research, and facilitate new opportunities for your healthcare enterprise to participate in scientific research programs, clinical trials, and even the development of artificial intelligence tools.

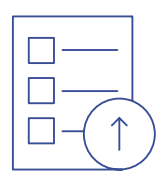

### **Create and send multiple cases in one go**

Keep your work flowing, by anonymizing and sending multiple files, in one go. No need to create a file for each study separately; instead, just select the files that meet the research criteria, click the button, and they are automatically anonymized and sent to a dedicated (research) PACS or to a central folder.

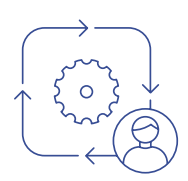

### **Use project-specific patient names & IDs**

Research studies often use their own identifiers or patient names for included patients. With Enterprise Imaging Teach & Research, it is possible to use those dedicated patient IDs or names by importing a lookup table, or by specifying a prefix and a counter.

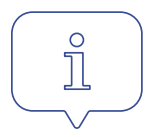

### **Take into account patient consent**

Safeguard privacy and confidentiality by anonymizing sensitive information in datasets with patient consent. Enterprise Imaging Teach and Research supports both opt-in and opt-out consent methods, allowing you to define consent preferences for teaching file creation, research, or both.

### **Case in point:**

#### Provide data to train an AI algorithm

You have been asked to provide anonymized data to train a novel AI algorithm that classifies brain tumors.

- Run a query in AGFA HealthCare Enterprise Imaging on all MRI Head studies for which patients had given their consent for research.
- Select all resulting studies and click the Teach & Research icon
- Choose 'send to external system' and select the appropriate anonymization profile and destination.
- Optionally, add project-specific metadata such as the AI algorithm name in the DICOM-header.
- Click 'Send' **5**
- It's done! You are free to get on with your other tasks.

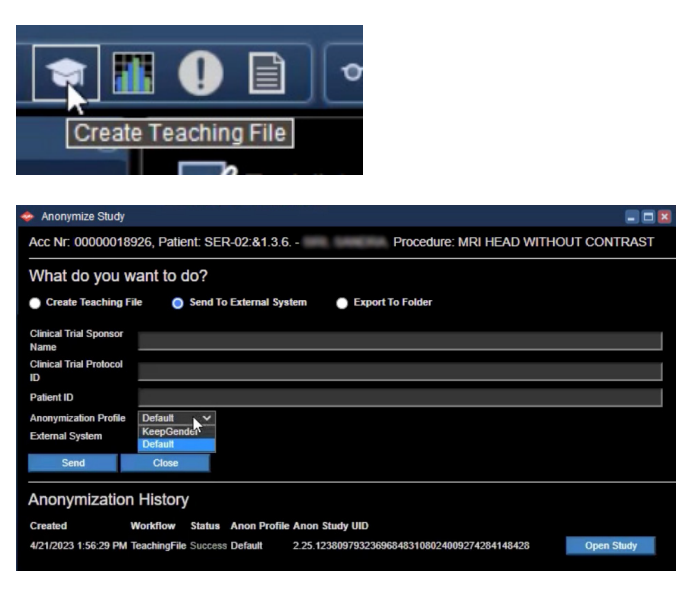

"With teach and research it is now possible to create different export anonymization profiles that help us share studies with different research centers ."

#### **Robert Waterschoot**

Application Manager Radiology & Nuclear Medicine Máxima MC - The Nederland

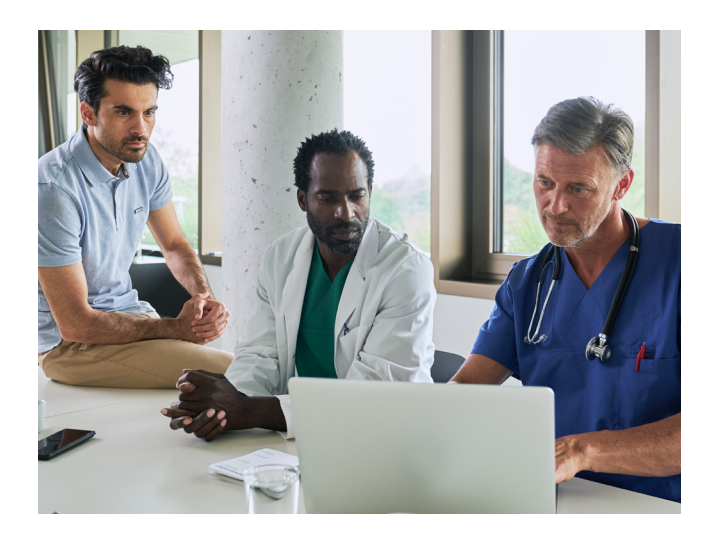

"With AGFA HealthCare Enterprise Imaging Teach and Research, radiologists don't have to browse for a teaching file or go to another system: they can view their teaching file right there. The ability to follow up on a patient and add new information for the research, on the evolution of a tumor or response to a treatment for example, is fundamental.

Privileged users are now able to go back from a Teaching File to the original study.

This is a really powerful feature, allowing our radiologists to easily relate to the original full report if needed for educational purposes."

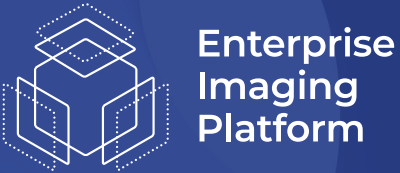

Imaging Platform

**Clinical Imaging IT Administrator** Teaching hospital USA

AGFA HealthCare Enterprise Imaging Teach and Research is IHE TCE compliant, and compatible with AGFA HealthCare Enterprise Imaging versions EI 8.1.4 and above.

# Are you ready to play your role in advancing healthcare education and research?

**Take the first step toward revolutionizing your healthcare journey with AGFA HealthCare Enterprise Imaging.** 

We can't wait to team up with you.

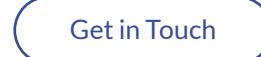

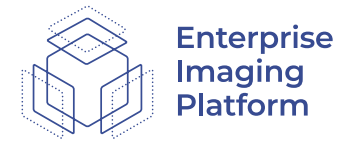

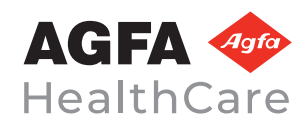

AGFA and the Agfa rhombus are registered trademarks of Agfa-Gevaert N.V. Belgium or its affiliates. RUBEE and XERO are registered trademarks and Imaging Health Network and Imaging Health Record are trademarks of AGFA HealthCare N.V. or its affiliates. All rights reserved. All information contained herein is intended for guidance purposes only, and the characteristics of the products and services described in this publication can be changed at any time without notice. Products and services may not be available for your local area. Please contact your local sales representative for availability information. AGFA HealthCare diligently strives to provide as accurate information as possible but shall not be responsible for any typographical error.

Copyright ©2024 AGFA HealthCare N.V.